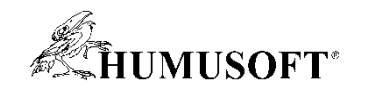

8.9.2022 Technical Computing Camp 2022

# Virtuální vozidlo ve vývoji automobilových systémů a elektromobility

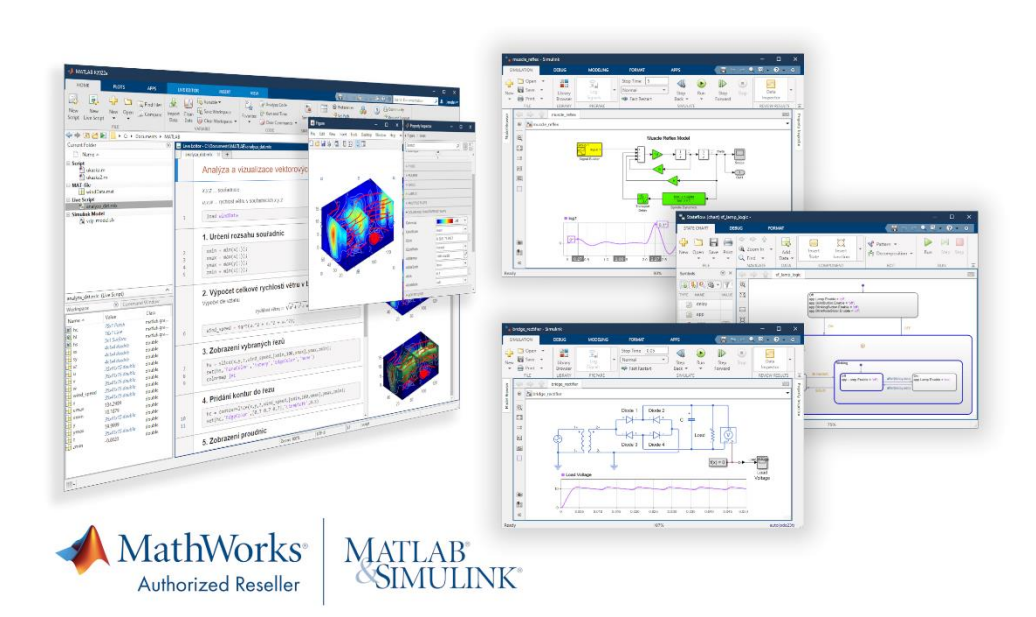

Jaroslav Jirkovský jirkovsky@humusoft.cz

*[www.humusoft.cz](http://www.humusoft.cz/) info@humusoft.cz*

*[www.mathworks.com](http://www.mathworks.com/)*

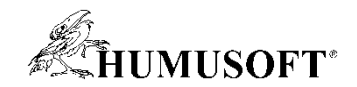

#### Co je virtuální vozidlo?

• Funkční simulace chování vozidla

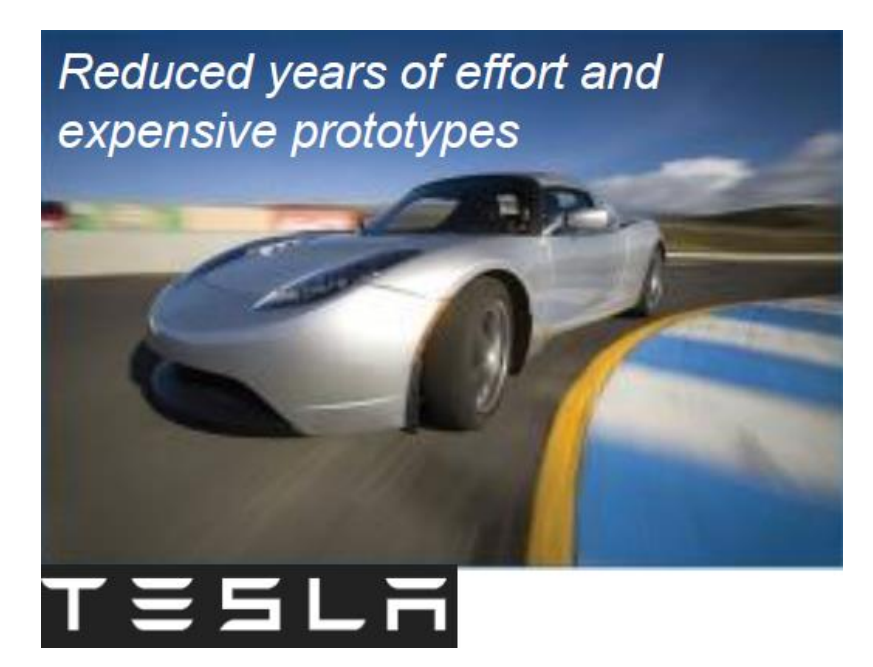

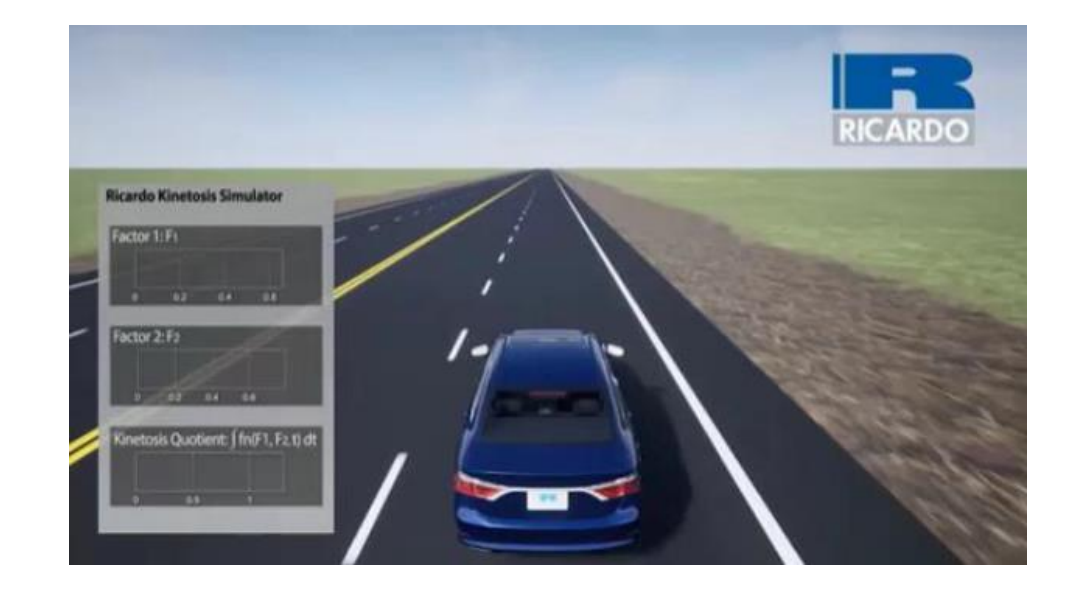

[Tesla: využití metody Model-Based](https://www.mathworks.com/company/newsletters/articles/using-model-based-design-to-build-the-tesla-roadster.html) Design [Ricardo: simulace pohodlí cestujících](https://www.mathworks.com/videos/simulating-passenger-comfort-and-motion-sickness-in-autonomous-vehicles-1573445985685.html)

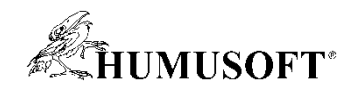

## K čemu se virtuální vozidlo využívá?

- Společnosti prohlubují využití virtualizace při vývoj systémů
	- vývoj založen na simulacích na systémové úrovni
	- použití fyzických prototypů pro potvrzení a konečnou validaci
	- zaměření na pohonné ústrojí, dynamiku vozidla a ADAS / AD
- Obvyklé otázky
	- integrace modelů fyzických komponent a software
	- přistup k modelům na "správné" úrovni detailu napříč organizací
	- využití modelů uživateli, kteří nejsou specialisté na simulace

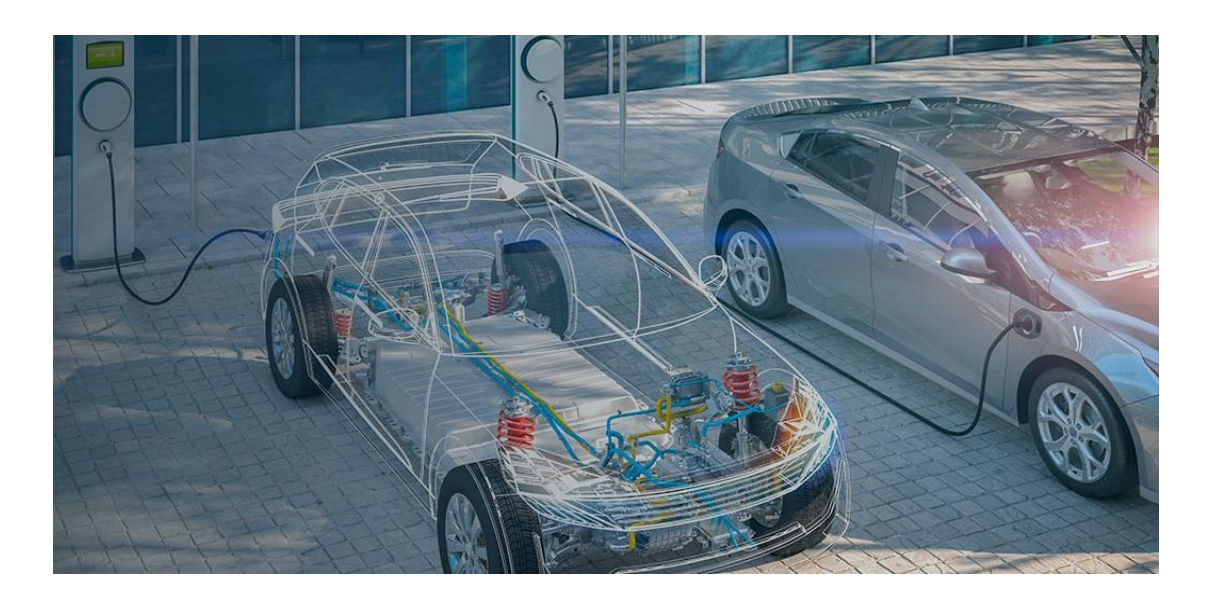

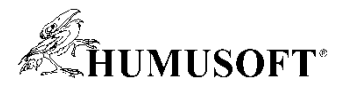

#### Ukázka: Stabilita při vybočení na různém povrchu vozovky

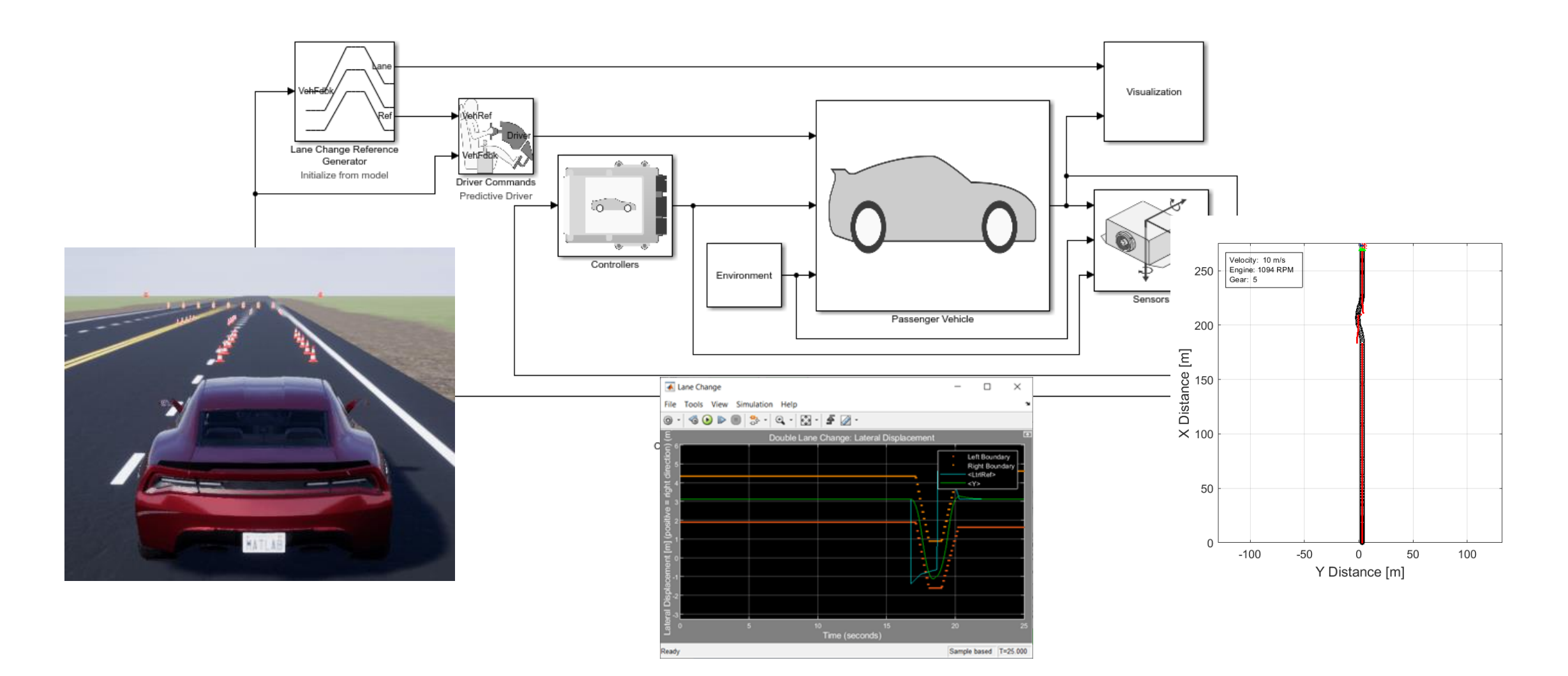

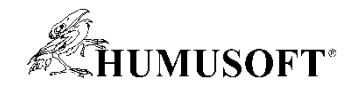

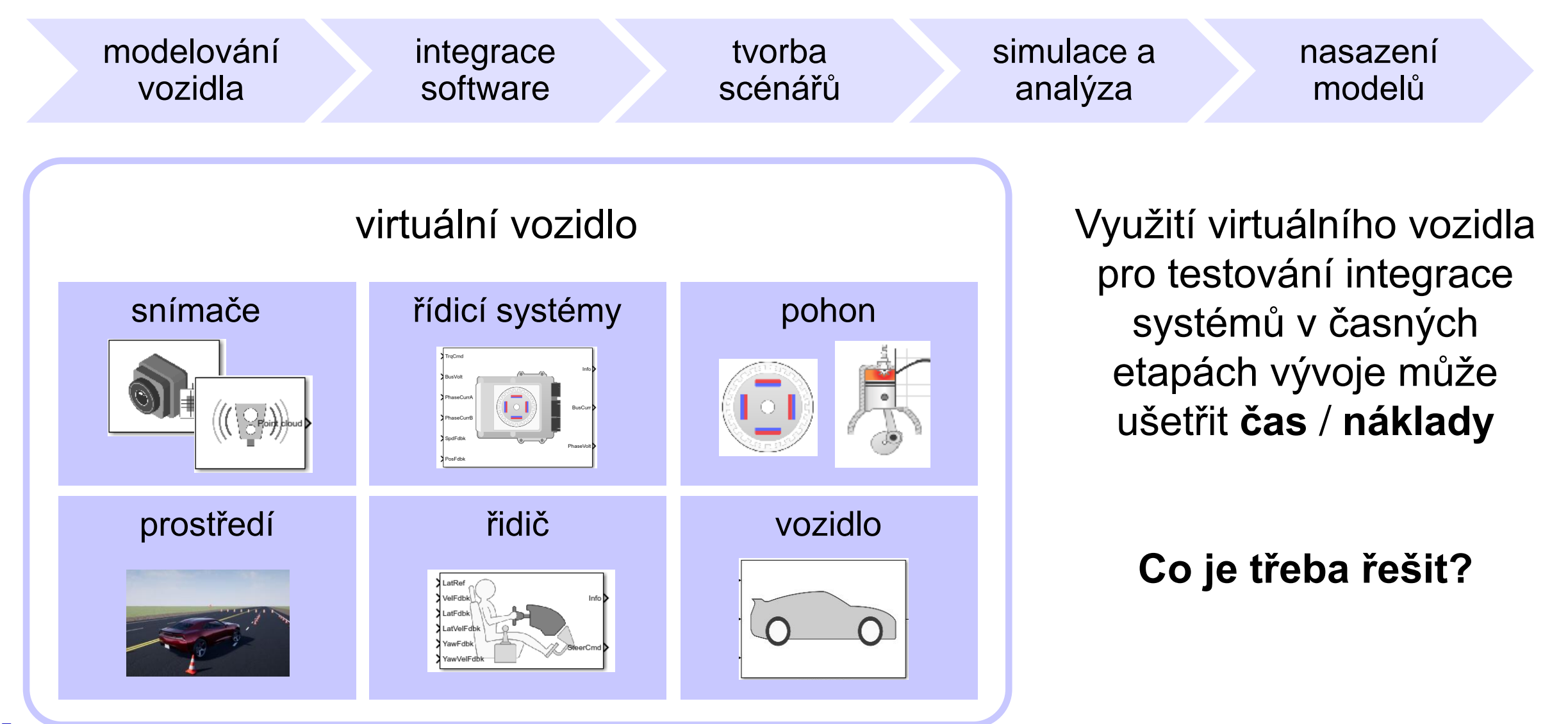

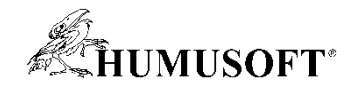

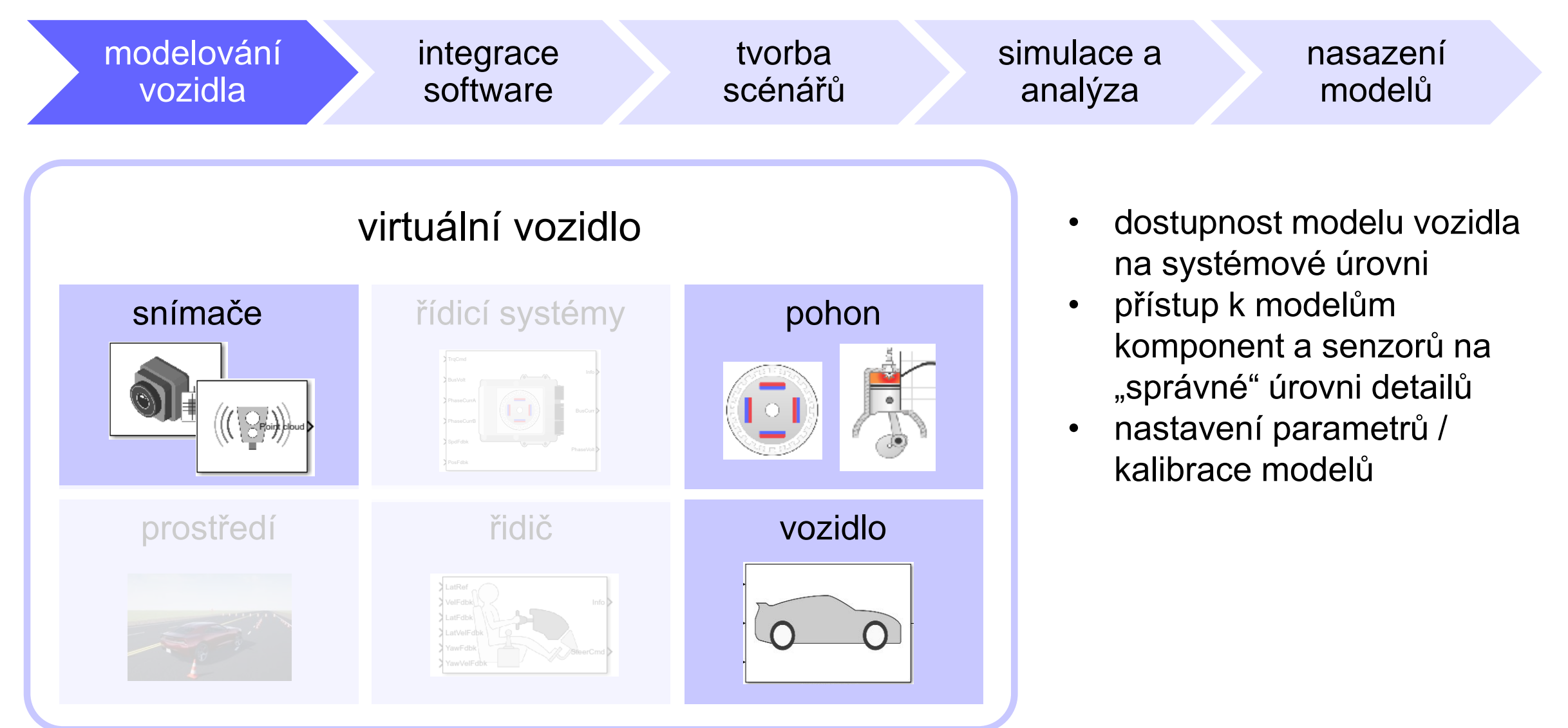

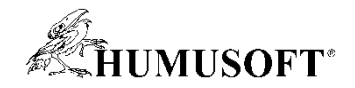

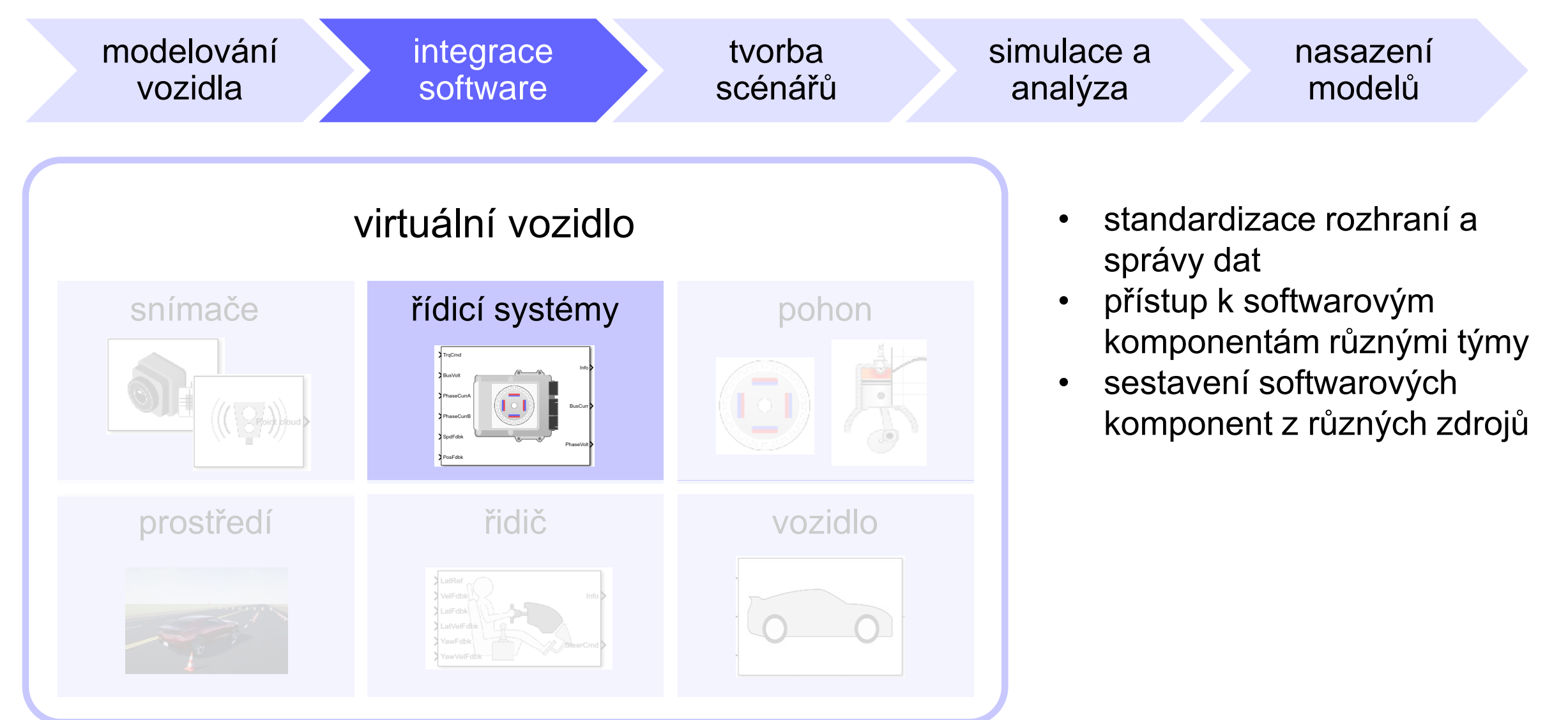

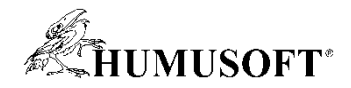

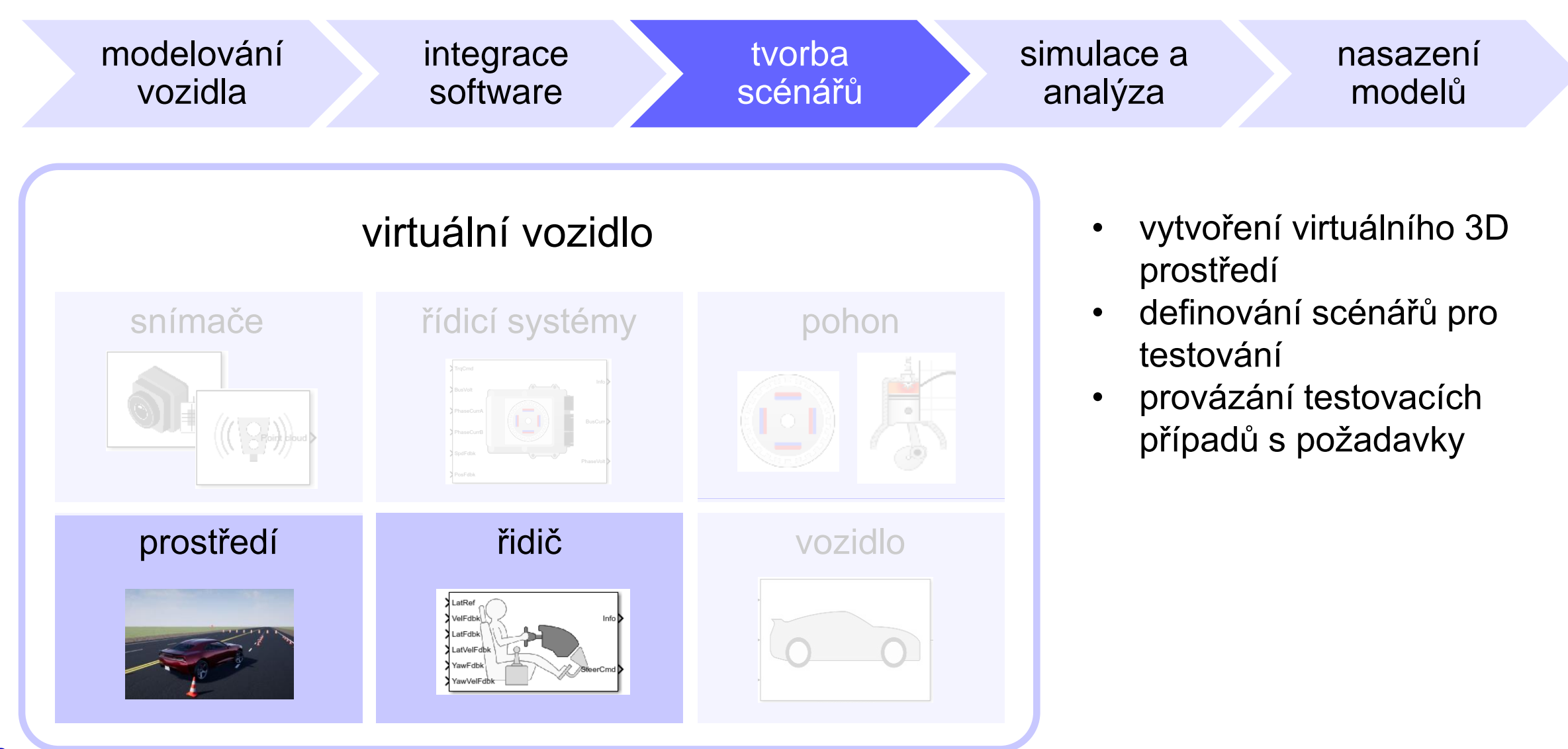

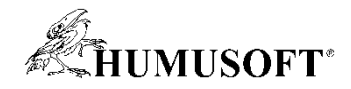

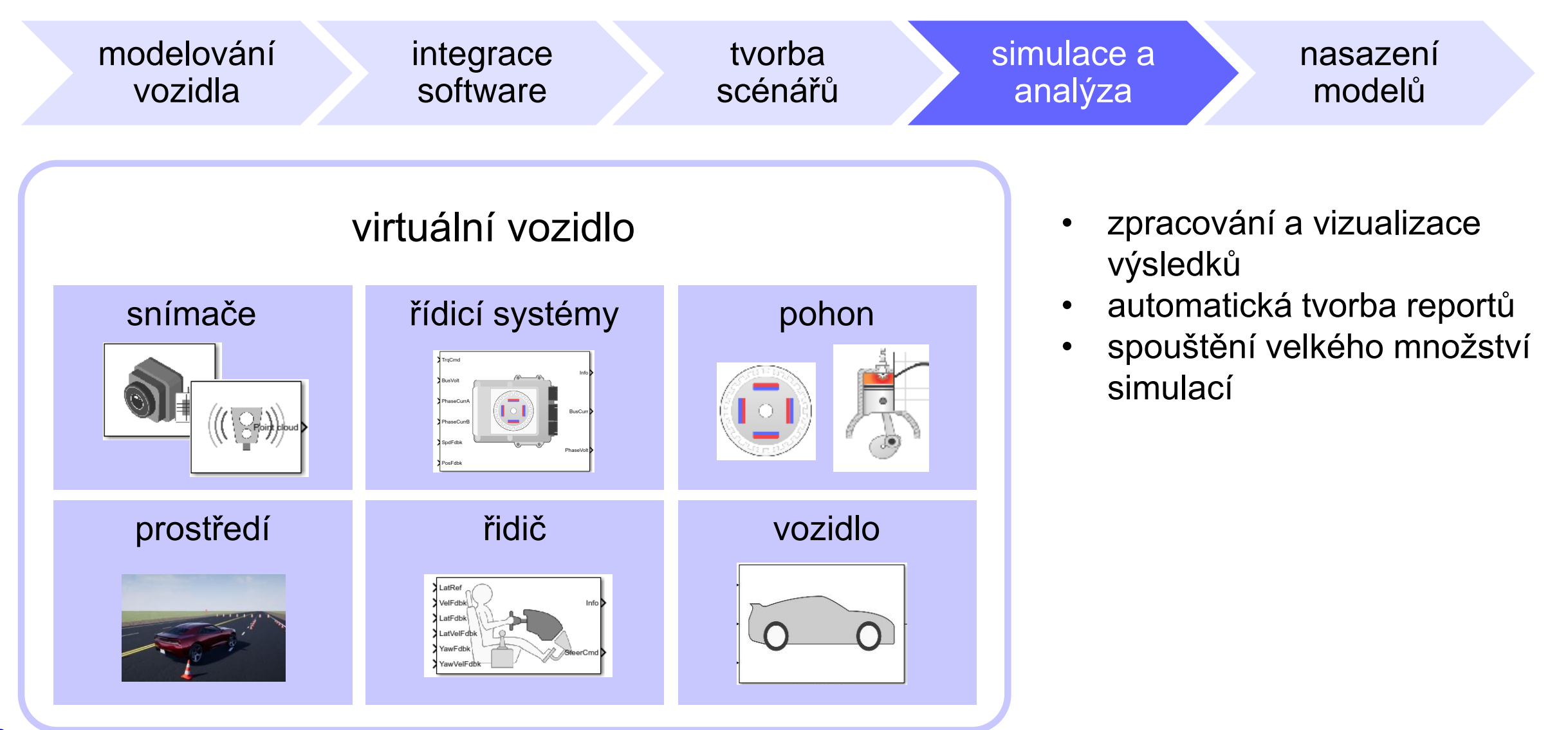

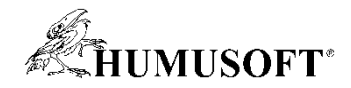

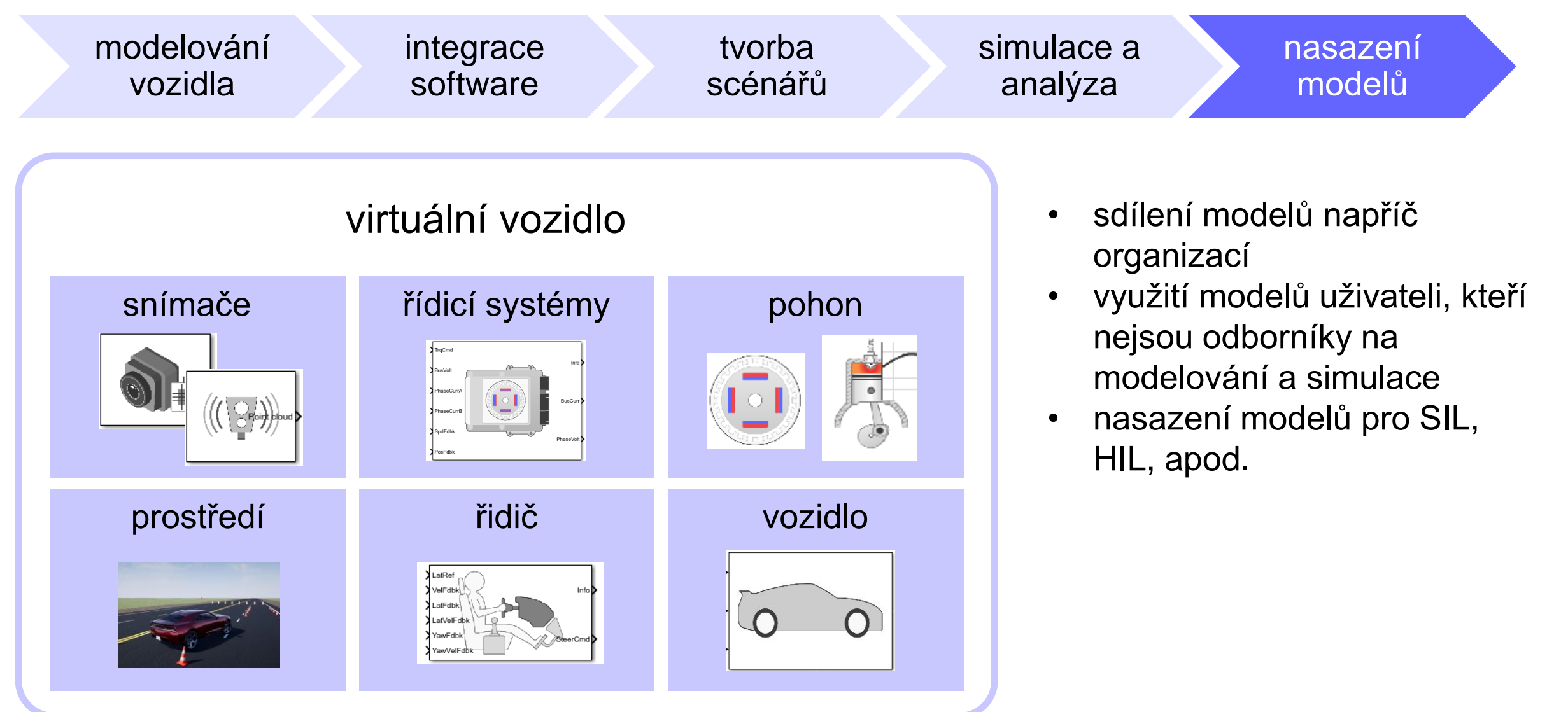

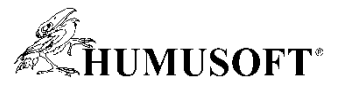

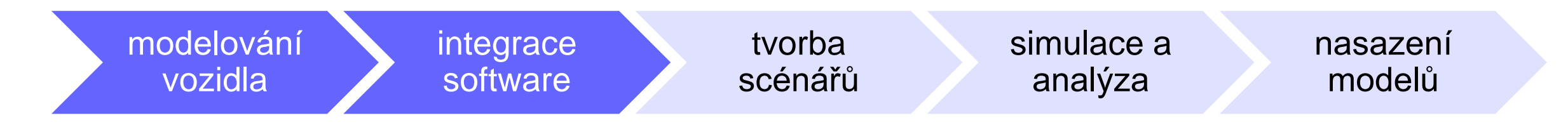

- Volba vhodného způsobu modelování závisí na různých faktorech
	- modelování vozidla z hlediska komponent, které budou modelovány
	- modelování vozidla z hlediska simulace a nasazení

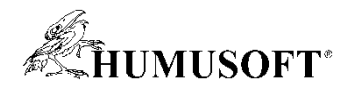

#### Modelování vozidla z hlediska komponent

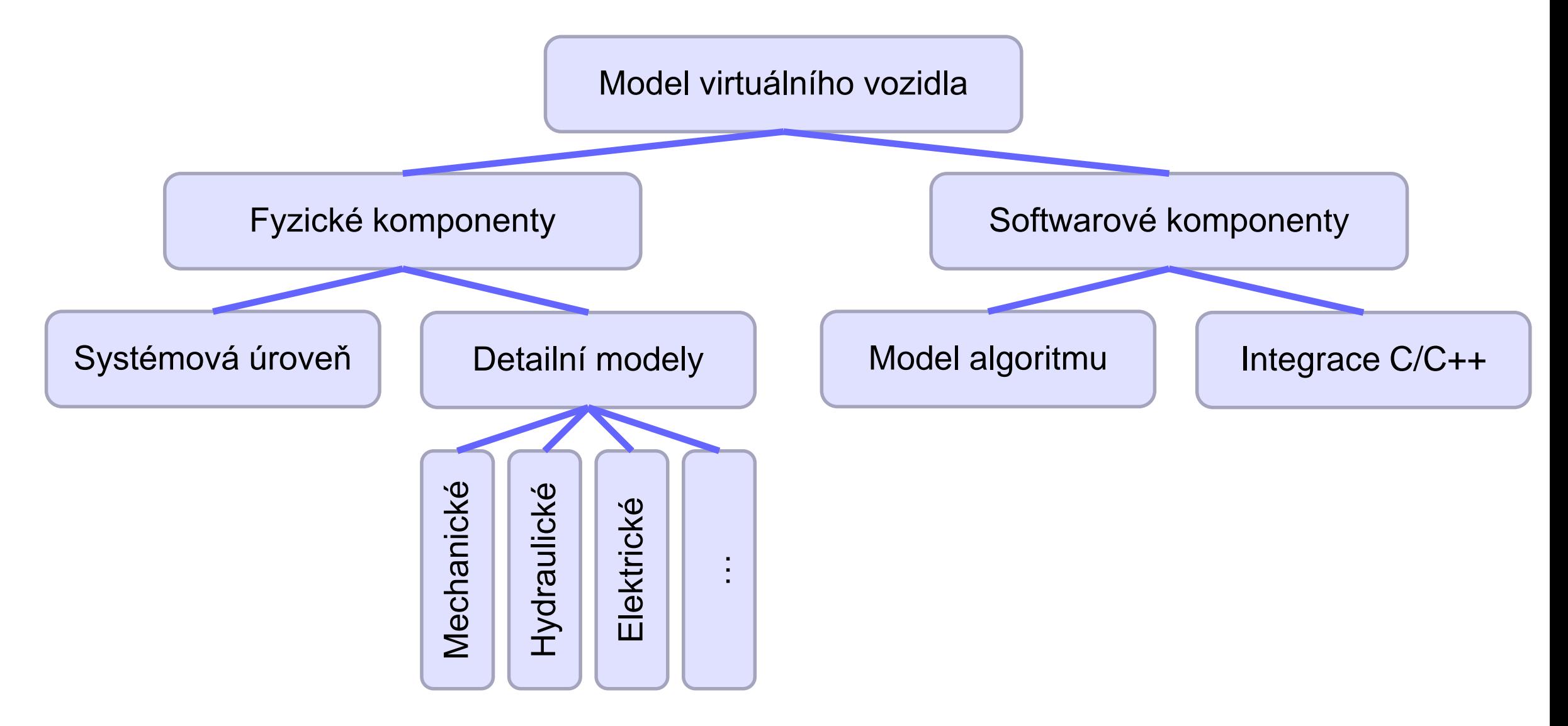

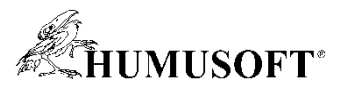

#### Modelování vozidla z hlediska simulace a nasazení

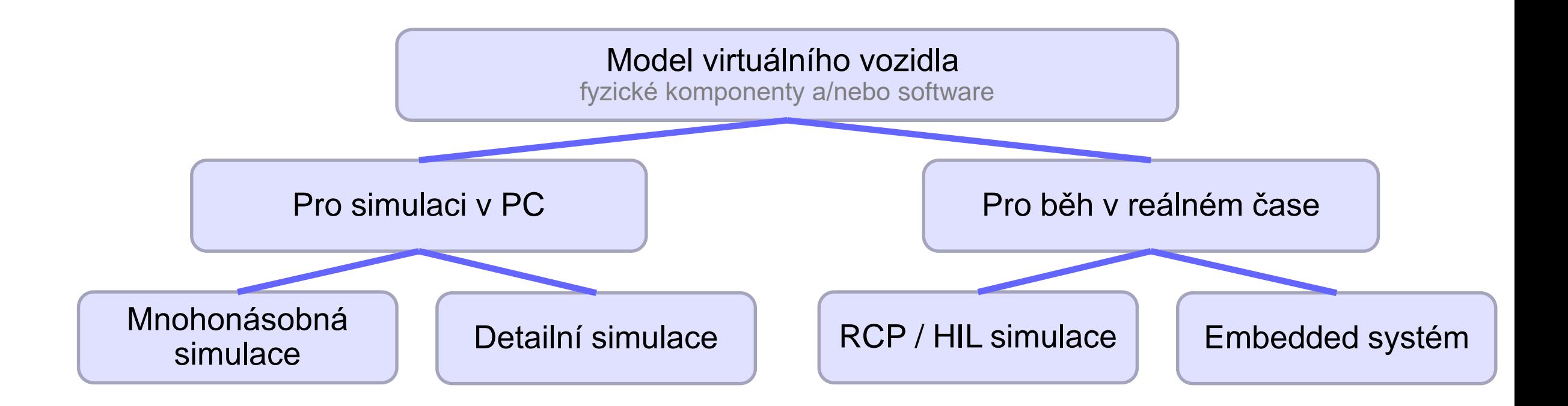

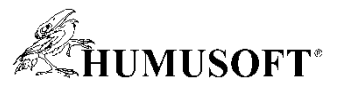

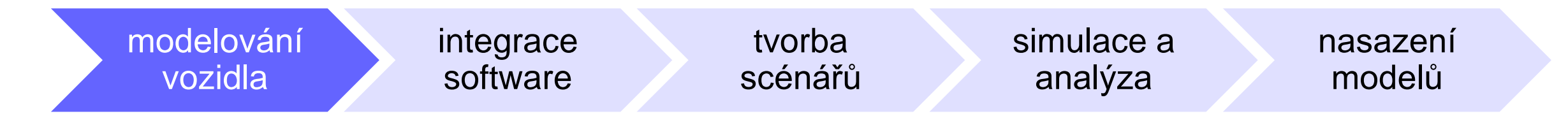

- Referenční aplikace
	- usnadní začátek s tvorbou modelu virtuálního vozidla
	- k dispozici jsou modely na úrovni systémů vozidla s různou úrovní detailu
	- pro pohonnou soustavu, dynamiku vozidla, ADAS a další aplikace
- Uživatelská úprava modelů
	- úprava nastavení
	- náhrada připravených komponent za vlastní prvky
- Modelování detailních komponent
	- Simulink, Simscape, ...

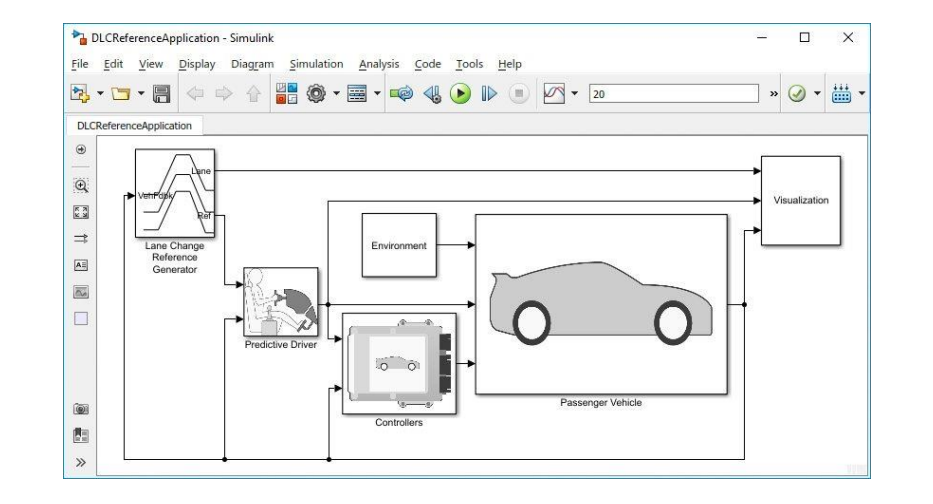

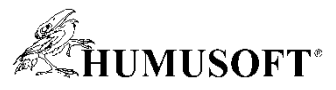

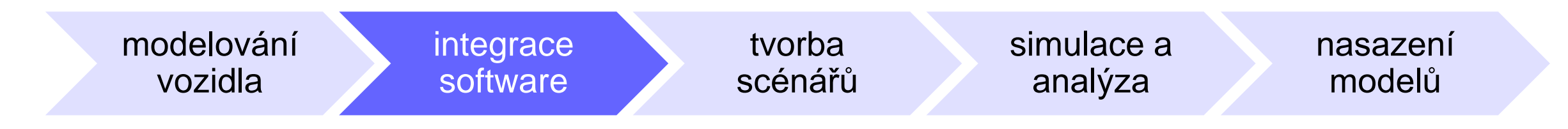

- Integrace s algoritmy pro řídicí systémy
	- z bloků Simulinku
	- jako s-funkce, FMU
- Integrace s kódem v jazyce C/C++

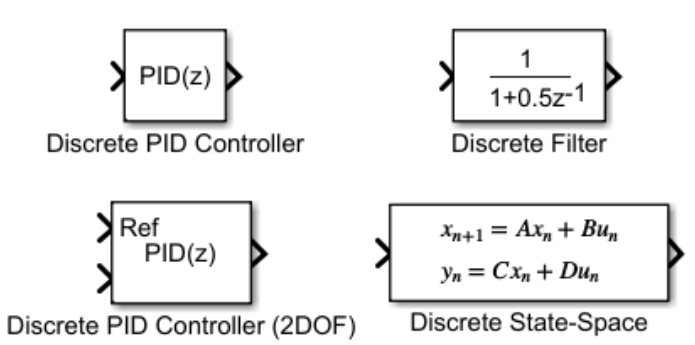

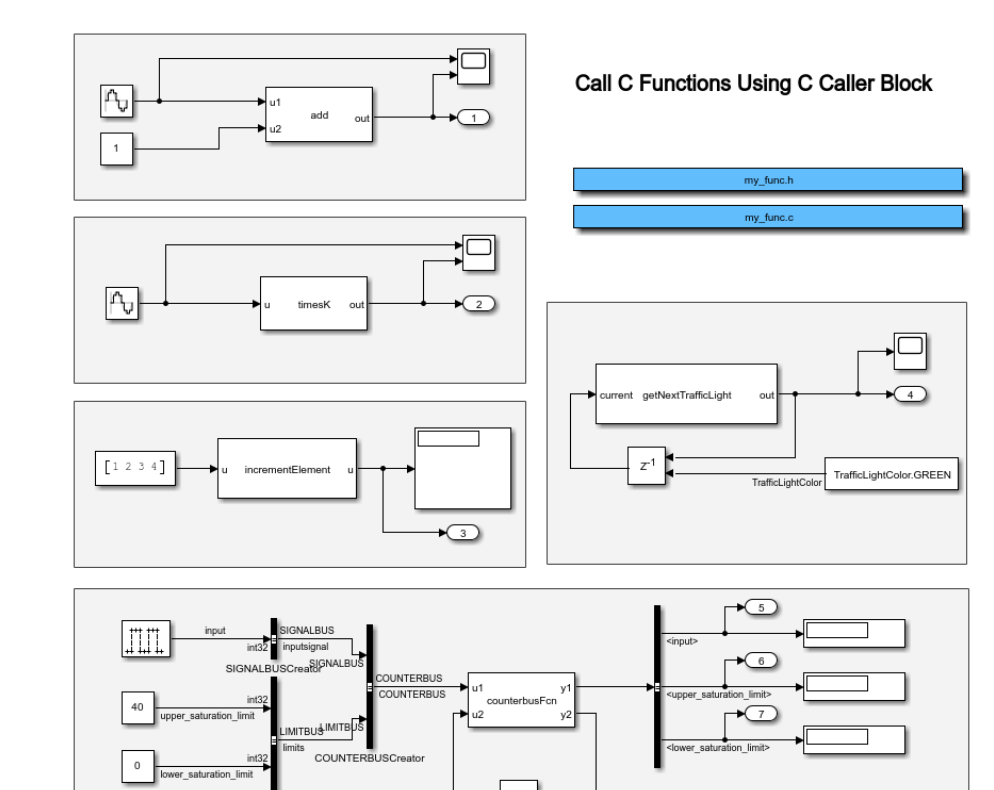

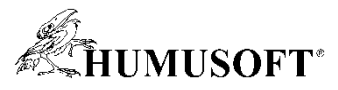

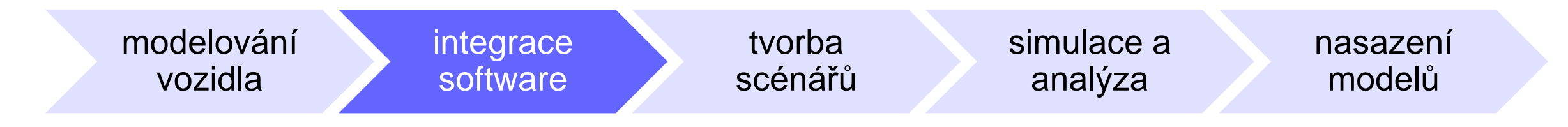

- Správa projektů
- MATLAB jako platforma pro:
	- spolupráci napříč týmy
	- sdílení souborů souvisejících projektů
	- správu verzí

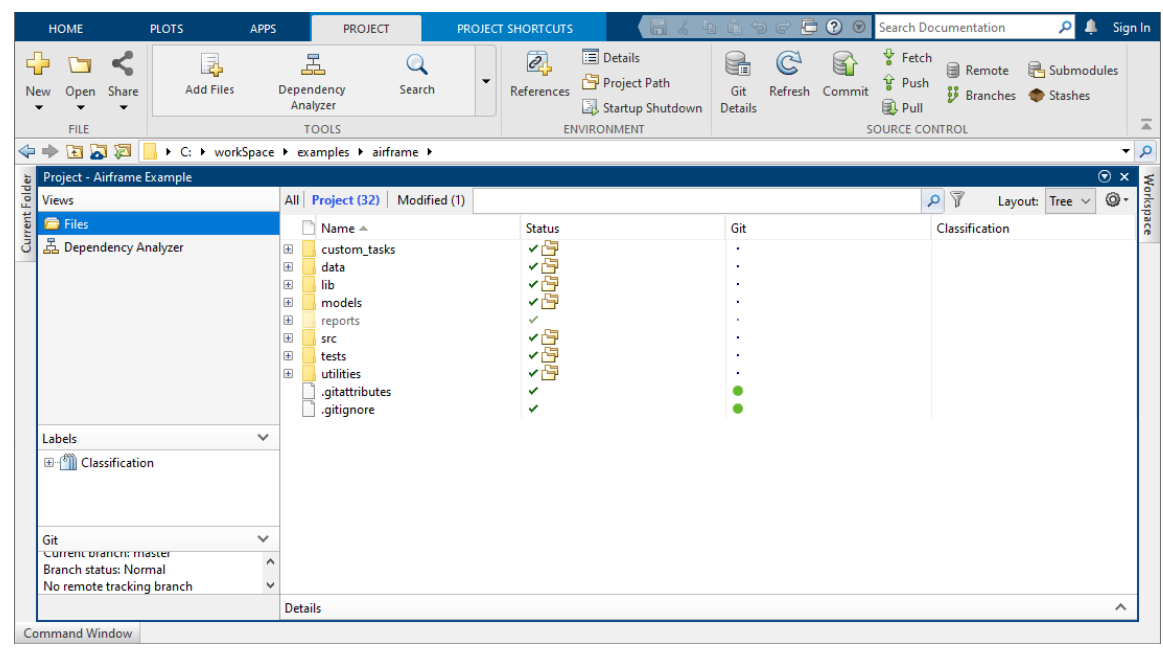

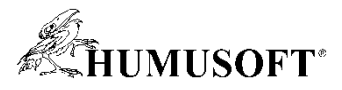

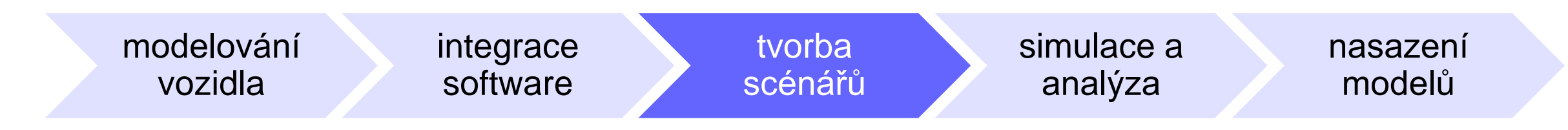

- Vytváření scénářů v grafickém prostředí
	- tvorba vozovky a značení
	- aktéři a trajektorie pohybu
	- rozměr aktérů a radarový průřez (RCS)
	- import z OpenDrive a HERE HD Live Map

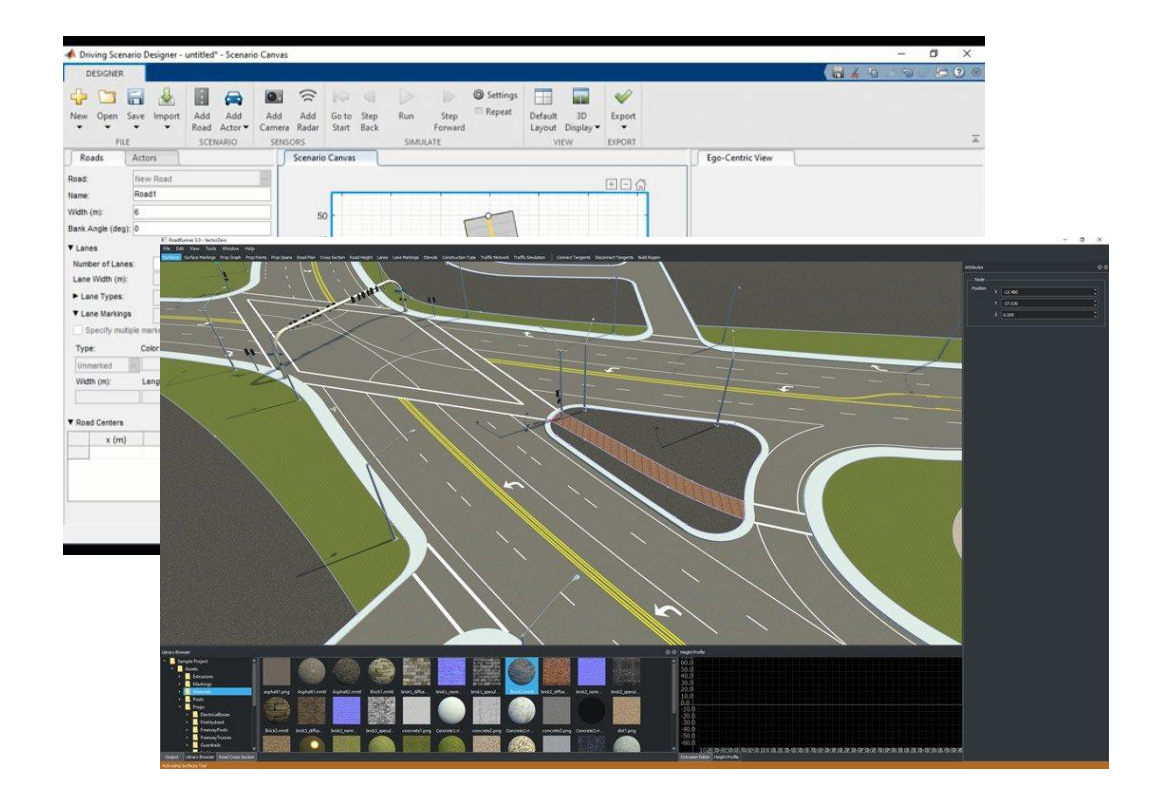

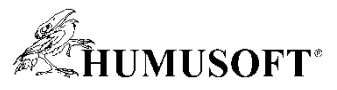

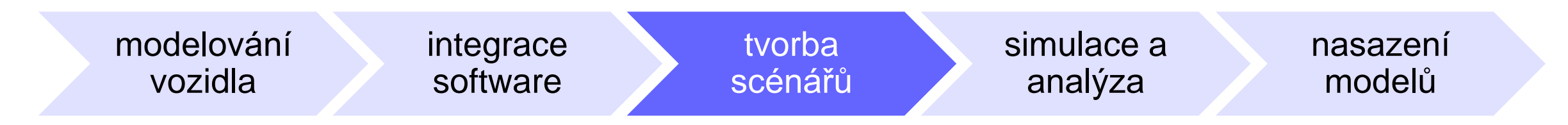

- Definice požadavků
- Nástroje pro V&V
	- zadání testovacích sekvencí pro spouštění simulací
	- definice požadavků pro tyto testy
	- definice šablon pro vlastní reporty

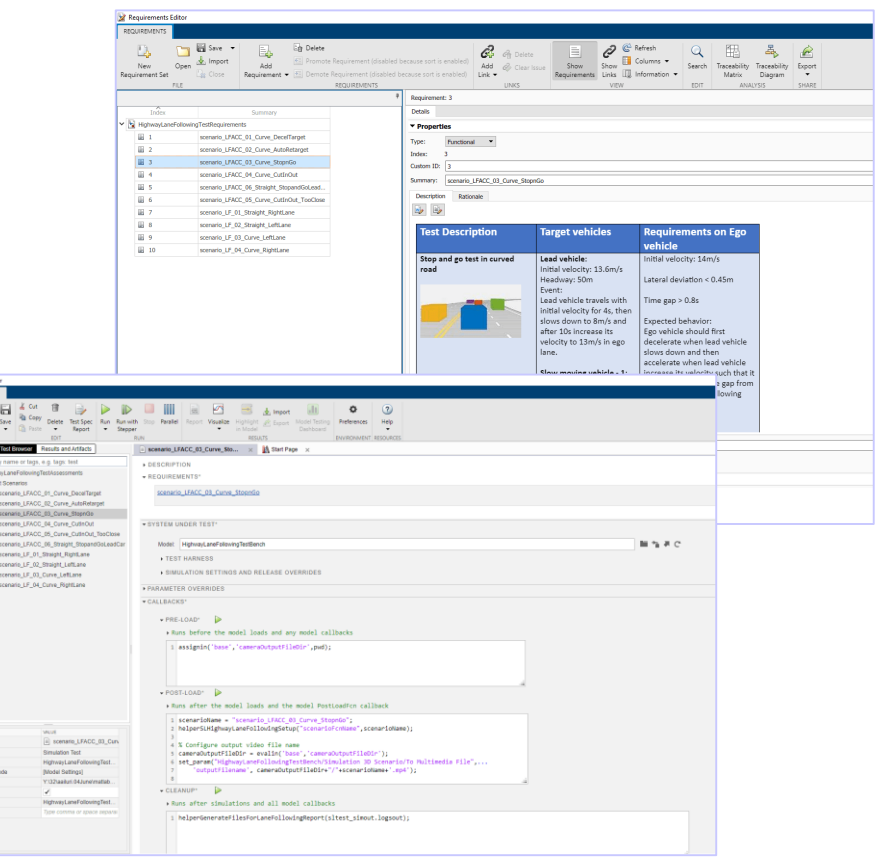

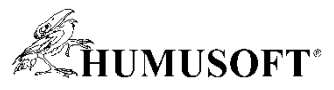

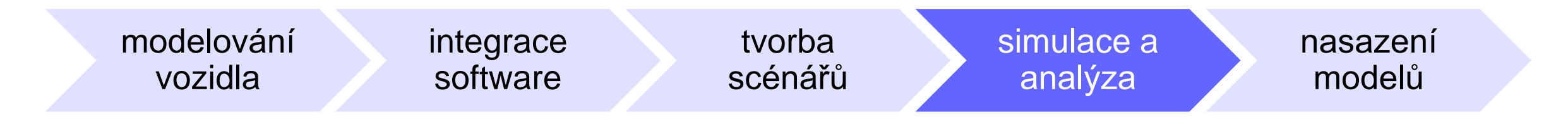

- Analýza výsledků simulací
	- Simulation Data Inspector pro interaktivní prohlížení simulačních dat
	- vizualizační prostředky MATLABu
- Live Script
	- uživatelsky přívětivé prostředí pro analýzu dat
- Automatická tvorba reportů
	- MATLAB/Simulink Report Generator

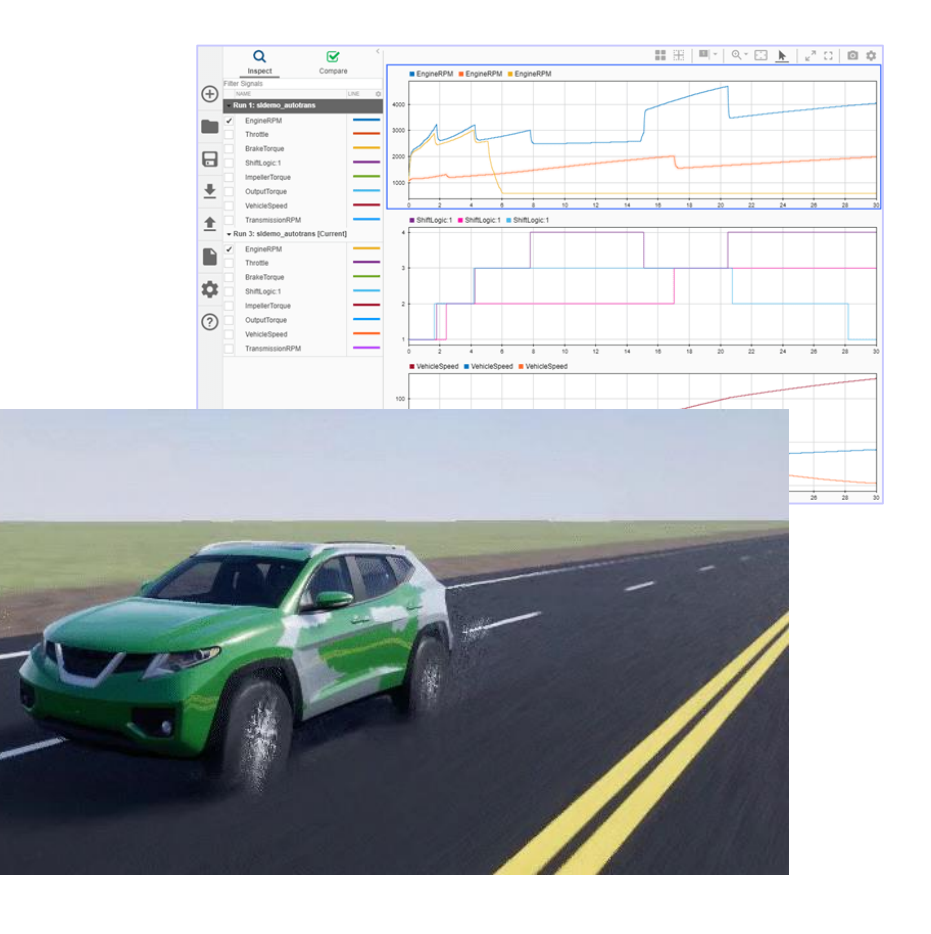

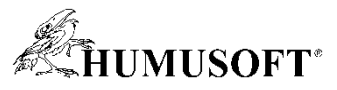

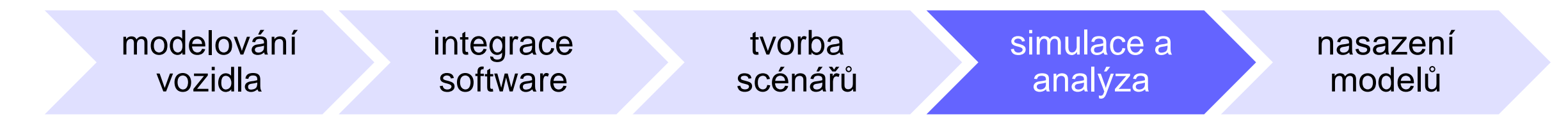

- Škálování výpočetního výkonu = spouštění simulací v rámci:
	- lokální více-jádrové stanice
	- GPU
	- výpočetního clusteru
	- cloudu
- Není třeba měnit modely či kód

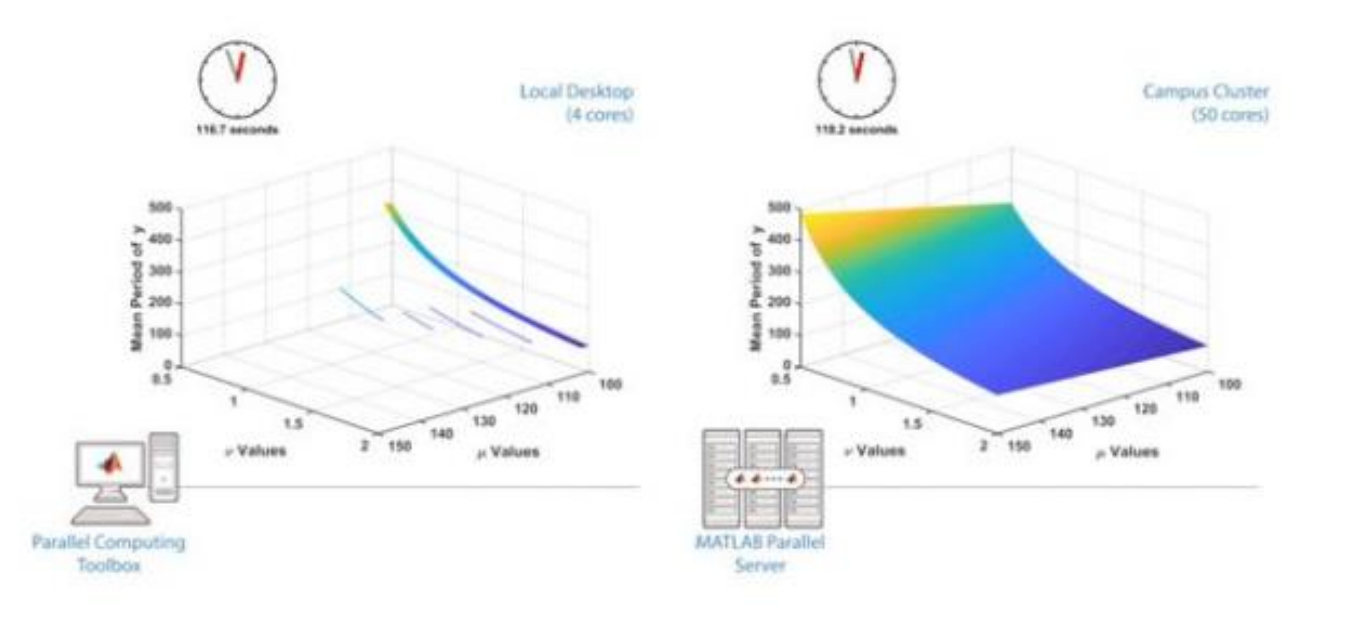

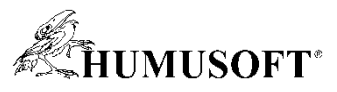

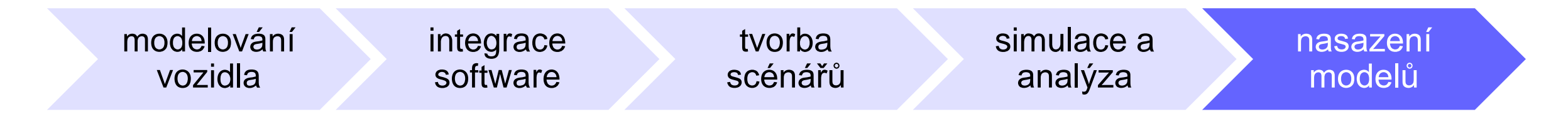

- Nasazení modelů do různých prostředí
	- vytvoření vlastního grafického rozhraní
	- nasazení modelů jako samostatně spustitelných aplikací, FMU nebo webových aplikací
- Generování kódu
	- SIL testování
	- RCP / HIL simulace v reálném čase
	- generování produkčního kódu

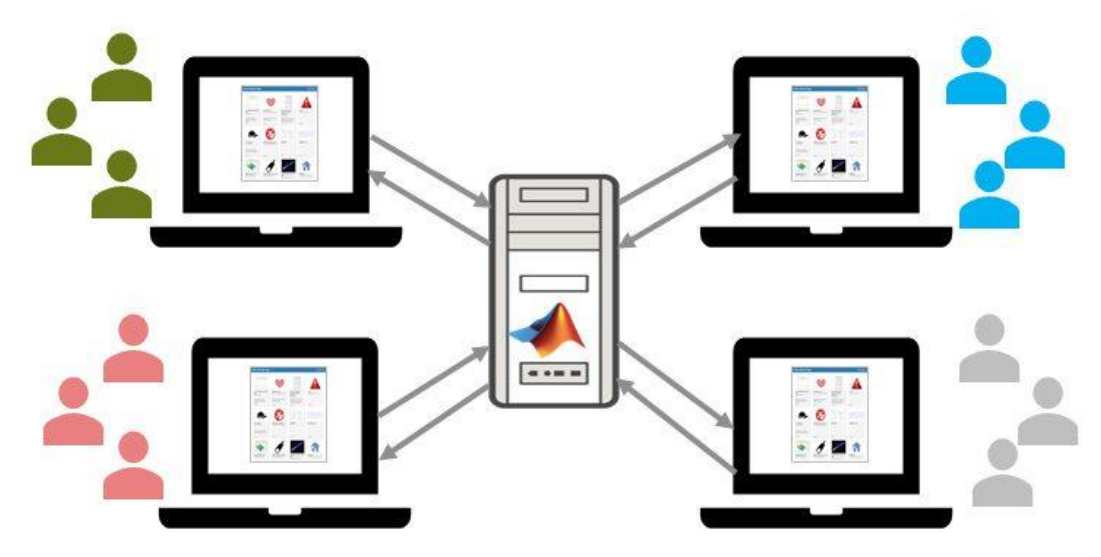

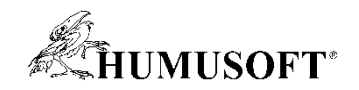

#### Ukázka: Model na systémové úrovni

- **Model pohonné jednotky a dynamiky vozidla na systémové úrovni**
- Sestavení referenční aplikace pomocí grafické aplikace
	- Virtual Vehicle Composer app umožní rychlou základní konfiguraci referenční aplikace
- Využívá knihovny připravených komponent
	- Powertrain Blockset, Vehicle Dynamics Blockset
- Využití
	- vhodné pro simulaci na PC
	- rychlé sestavení celé aplikace
	- možnost parametrizace a záměny komponent

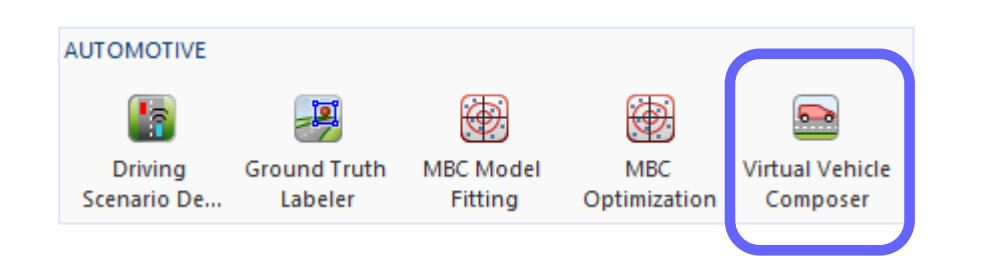

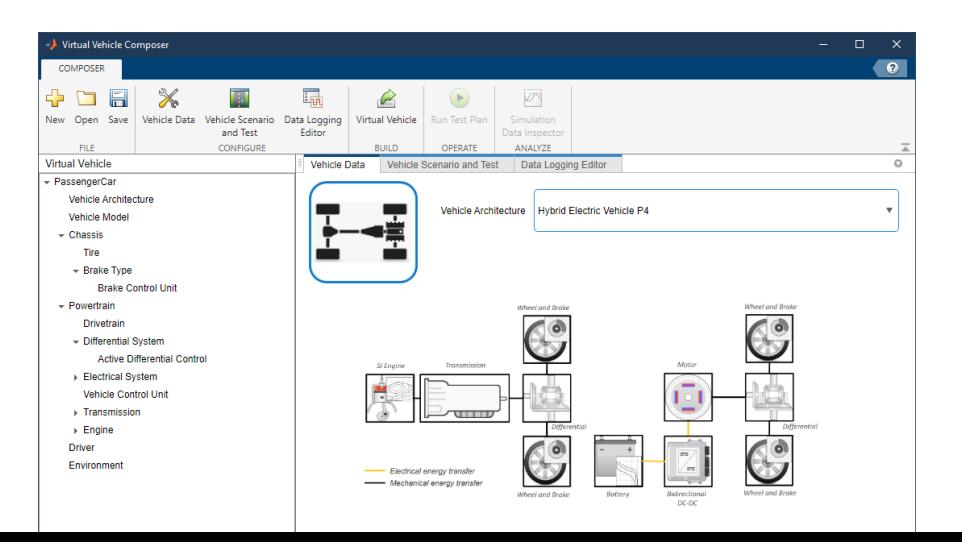

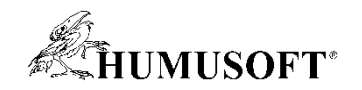

#### Detailní modely komponent

- Simulink popis matematickými rovnicemi
	- vhodné pro simulaci na PC i pro simulace v reálném čase
	- spojité i diskrétní modely
- Simscape platforma pro fyzikální modelování
	- připravené prvky z různých fyzikálních oblastí, skládání na základě fyzického uspořádání

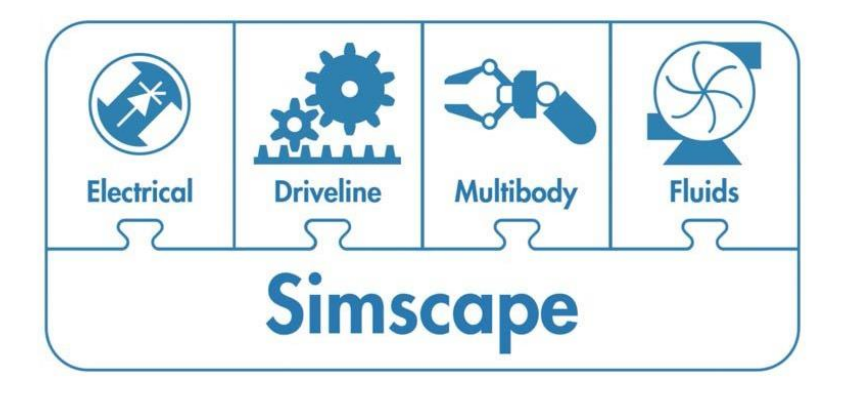

- možnost definice vlastních prvků (Simscape Language)
- vhodné pro simulaci na PC

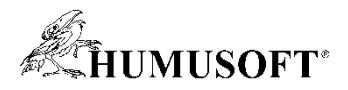

# Využití Simscape v oblasti 3-D mechanických prvků

- Modelování mechanických prvků ve 3-D
	- multibody simulace
	- základní tělesa i definice vlastní geometrie, import z CAD
- Simulace pohybu systému
	- vzájemné působení těles, externí síly
	- simulace kontaktních sil a tření
- Typické komponenty a aplikace
	- modelování prvků karoserie a podvozku

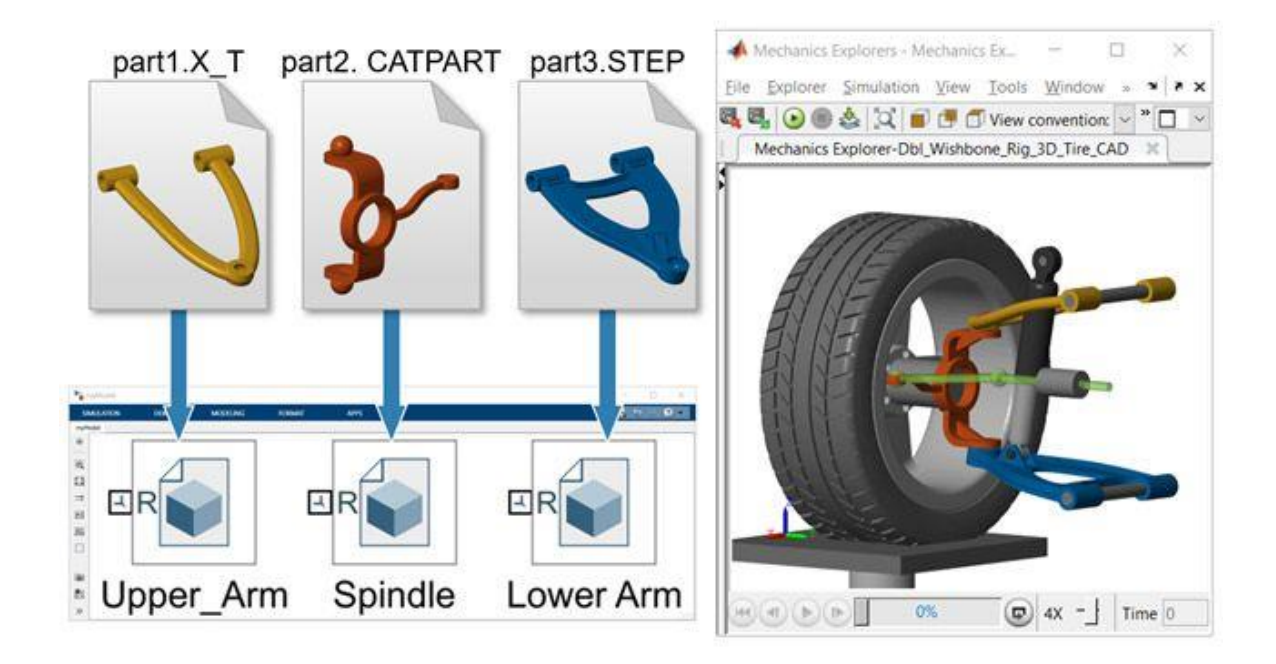

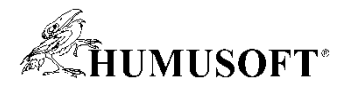

#### Ukázka: Modelování závěsu kola automobilu

• Model ve formě multibody simulace

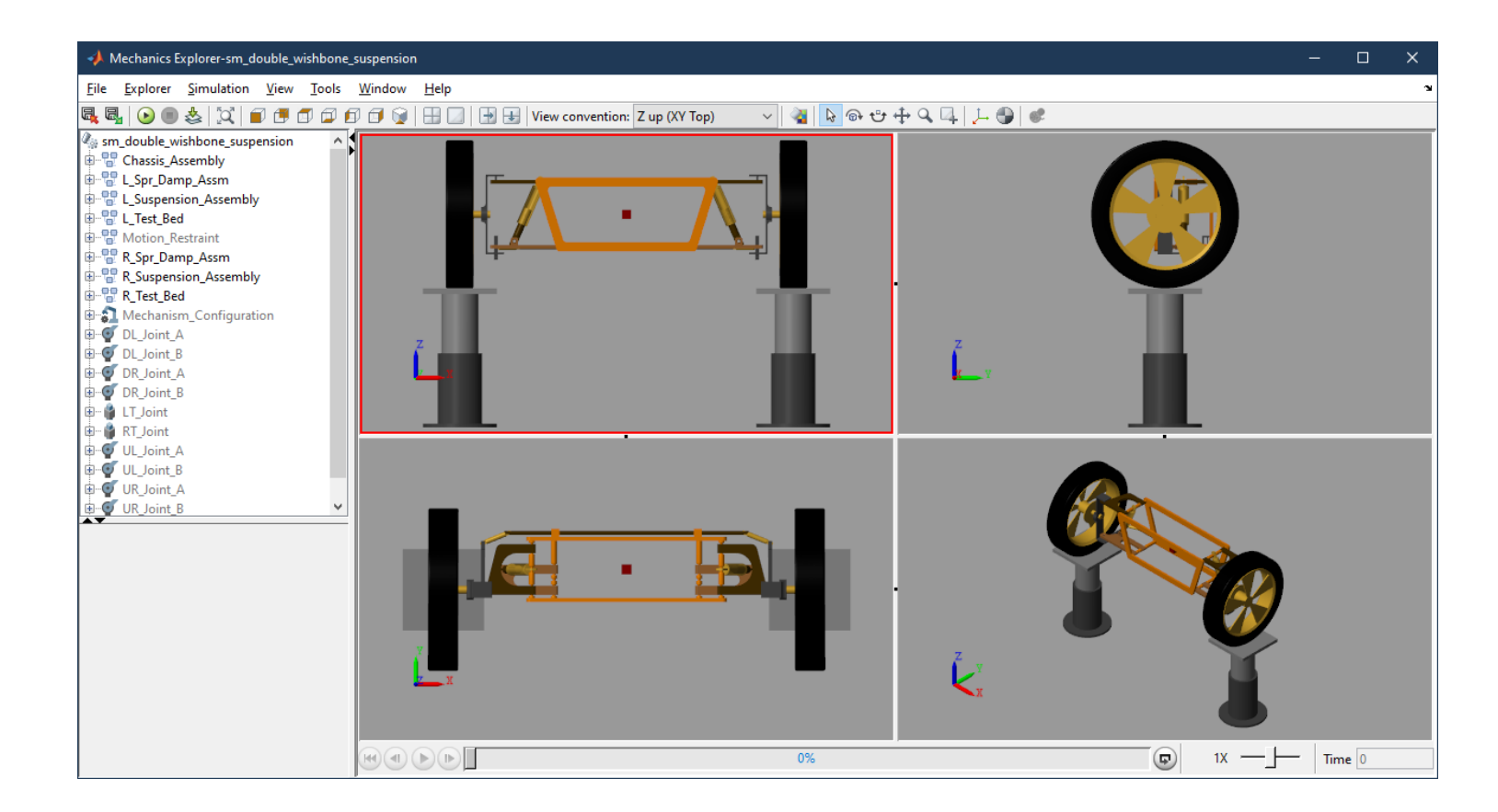

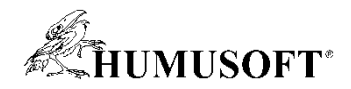

## Využití Simscape v oblasti elektromobility

- Modelování elektromechanických prvků
	- zahrnutí termálních efektů
	- začlenění prvků do modelu virtuálního vozidla
- Typické komponenty a aplikace
	- baterie a BMS, palivové články
	- elektrické pohony a jejich řízení
	- výkonová elektronika

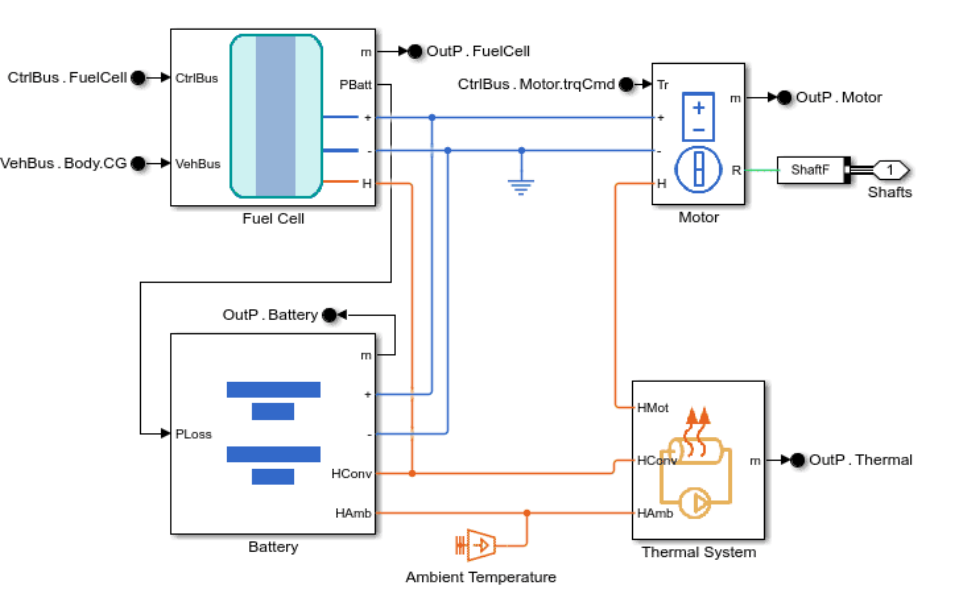

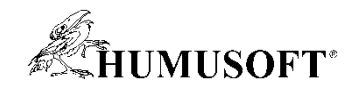

#### Modelování baterií

- Model ve formě ekvivalentního elektrického obvodu
- Odhad parametrů modelu aby chováním odpovídal reálné baterii (měření)
	- Simulink Design Optimization

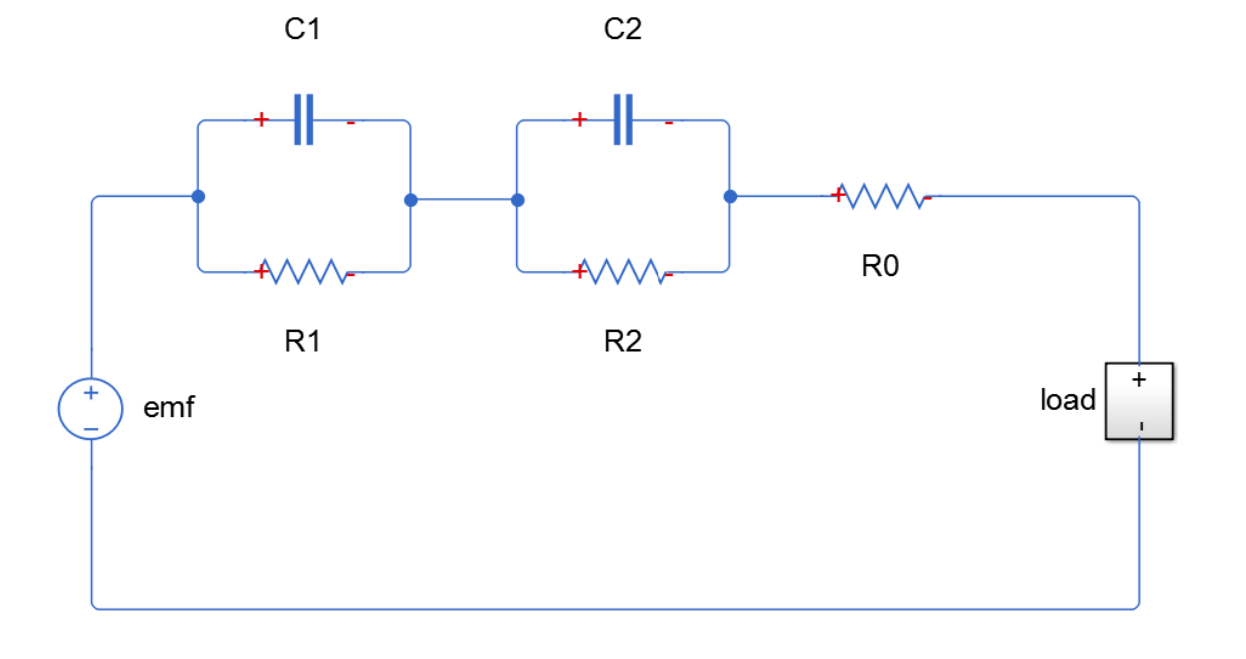

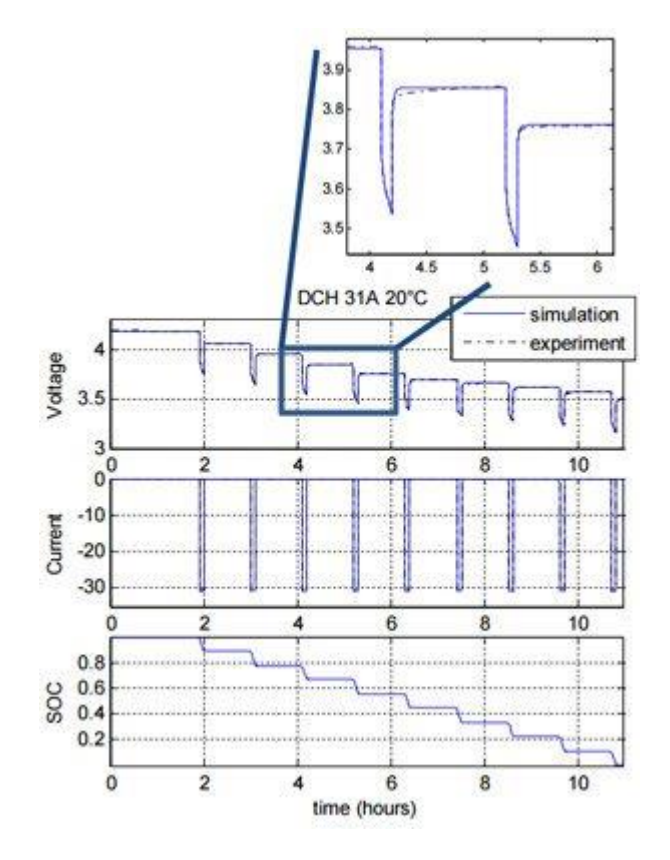

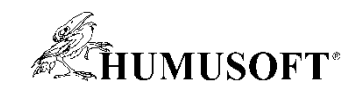

# Děkuji za pozornost